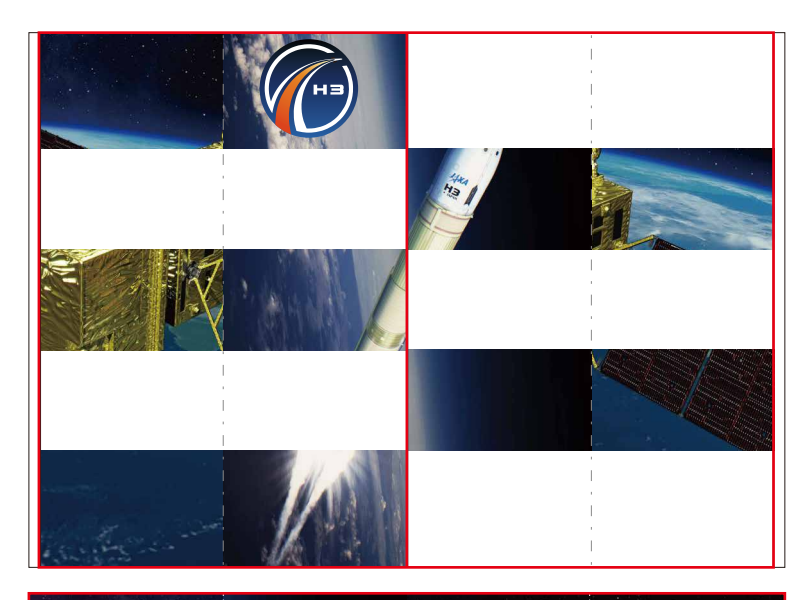

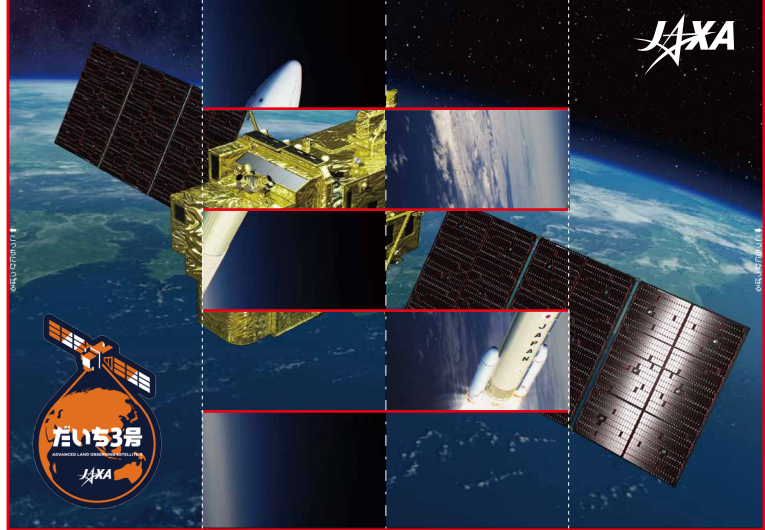

10PDF を印刷し、––線を切る (上図では切る部分を赤の––線で記しています)

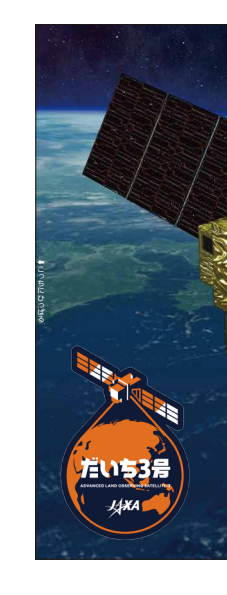

■山折り **AXA** こっち じてっしゃ こ こ だいち3号  $44$ ◆ 谷折り おおところ おおもの すいかく すいかん 食 谷折り

4 --- 線を山折り、---- 線を谷折りにする

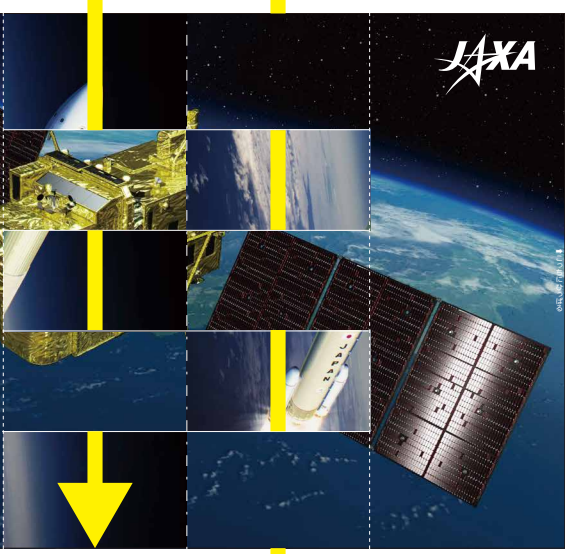

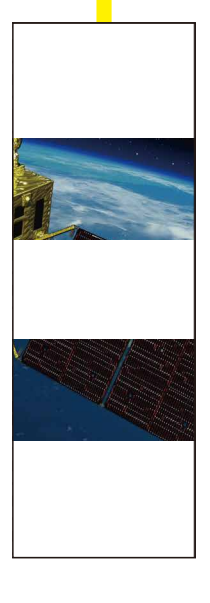

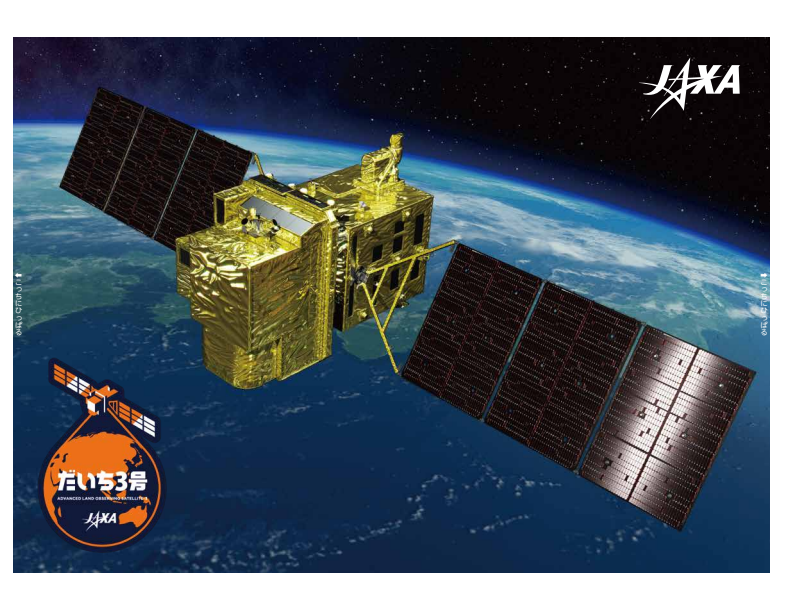

⑥H3 ロケットから「だいち 3 号」の絵に 一瞬で変わる!!

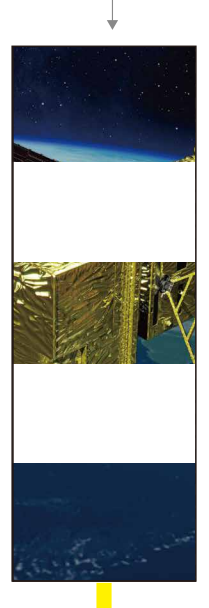

一瞬で絵が変わる **カードの作り方**

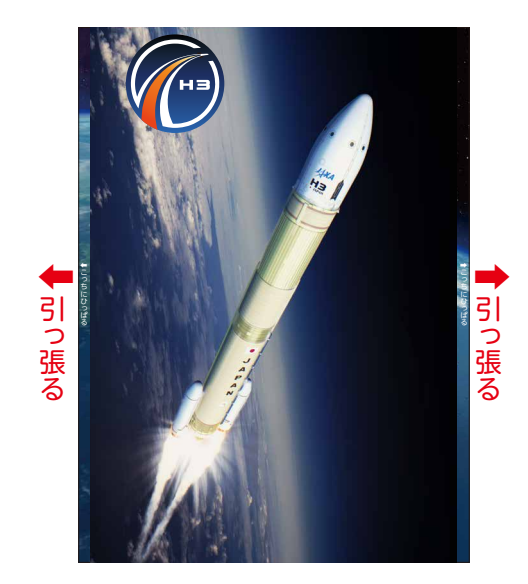

⑤真ん中を開いて H3 の絵になったら 「こっちにひっぱる」部分を指で持ち、 矢印の方向に引っ張る

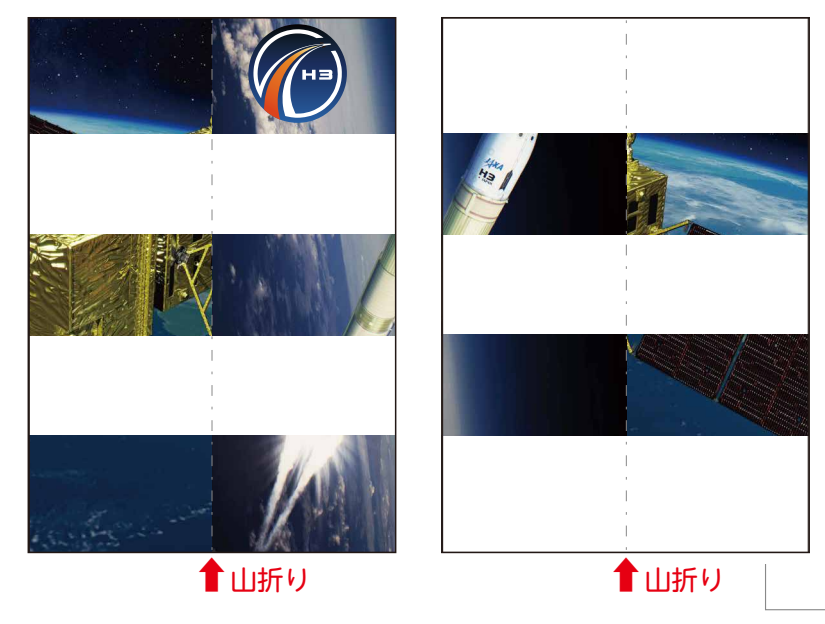

2 --- 線を山折りにする

## ③②で半分に折った部分を 黄色の矢印の通りに 切れ目に通す (「だいち 3 号」の絵になる)

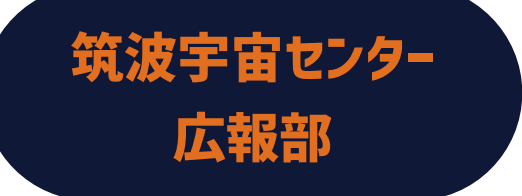

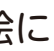